### **htaccess**

# **Wie kann ich Dateien und Verzeichnisse mit einem Passwort schützen?**

### **Wie kann ich Dateien und Verzeichnisse mit einem Passwort schützen?**

Um eine einzelne Datei oder auch bestimmte Dateien mit einer bestimmten Endung zu schützen, benötigen Sie eine .htaccess-Datei.

Das **Grundgerüst** sieht für **einzelne Nutzer oder Mitglieder einer bestimmten Gruppe** wie folgt aus:

# Dies ist ein Kommentar AuthType Basic AuthName "Dies ist der Name für den Bereich" AuthUserFile /absoluter Pfad zur Passwortdatei (Benutzer)/.htusers AuthGroupFile /absoluter Pfad zur Passwortdatei (Gruppen)/.htgroups require user Nutzer1 Nutzer2 Nutzer3 require group Gruppe1

#### **Hinweis:**

In den beiden Dateien ".htusers" und ".htgroups" sind die Nutzer inklusive Passwort bzw. Gruppen enthalten. Wenn man ".htgroups" nicht hinzufügt, dann wird nur geprüft, ob der Nutzer in der "htusers" steht und sein Passwort korrekt ist.

Nur für **einzelne Nutzer** würde es dementsprechend etwas anders aussehen:

# Dies ist ein Kommentar AuthType Basic AuthName "Dies ist der Name für den Bereich" AuthUserFile /absoluter Pfad zur Passwortdatei (Benutzer)/.htusers require user Nutzer1 Nutzer2 Nutzer3

## **htaccess**

Sollen **alle Benutzer in der Passwortdatei zugelassen** werden, wäre der Inhalt wie folgt:

# Dies ist ein Kommentar AuthType Basic AuthName "Dies ist der Name für den Bereich" AuthUserFile /absoluter Pfad zur Passwortdatei (Benutzer)/.htusers require valid-user

#### **Hinweis:**

Alle zugelassenen Nutzer und deren verschlüsselte Passwörter stehen in der ".htusers"-Datei.

 Soll allerdings nur **eine bestimmte Datei** oder **eine bestimmte Dateiendung geschützt** werden, ergänzt man seine .htaccess wie folgt:

```
 # Dies ist ein Kommentar
<Files "gesicherte_datei.html">
AuthType Basic
  AuthName "Dies ist der Name für den Bereich"
  AuthUserFile /absoluter Pfad zur Passwortdatei (Benutzer)/.htus
ers
require valid-user
  </Files>
```
Beziehungsweise:

```
# Dies ist ein Kommentar
<Files "*.html">
  AuthType Basic
  AuthName "Dies ist der Name für den Bereich"
  AuthUserFile /absoluter Pfad zur Passwortdatei (Benutzer)/.htusers 
  require valid-user
  </Files>
```
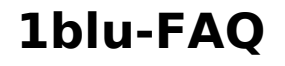

## **htaccess**

#### **Hinweis:**

Die Verwendung von \*.html bezeichnet man als "Wildcard". Das bedeutet, dass somit **alle Dateien mit der Endung .html** gesichert sind.

Eindeutige ID: #1457 Verfasser: n/a Letzte Änderung: 2021-10-13 13:43